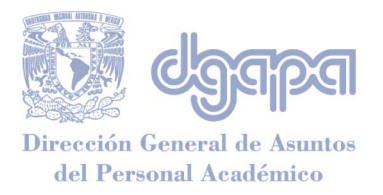

### **Información para registro de propuesta PASD Periodo 2020 Datos generales**

**Modalidad:** Elija una opción **Título: Tipo de actividad:**  Elija una opción **Área**: Elija una opción **Disciplina:** Elija una opción **Temática:**  Elija una opción **Nivel:**  Elija una opción **Fecha de inicio: Fecha de término: Cupo máximo: Inscritos. Para que un curso pueda impartirse deberá tener al menos 15 profesores Total de horas:** 

### **Forma de evaluación**

**\*Asistencia 80% Participación: Trabajo: Examen:** Trabajo: Porcentaje

**\*Porcentaje indispensable y debe manejarse independientemente de otras variables**

### **Horario**

### *Sesiones presenciales*

**Indicar fecha:**

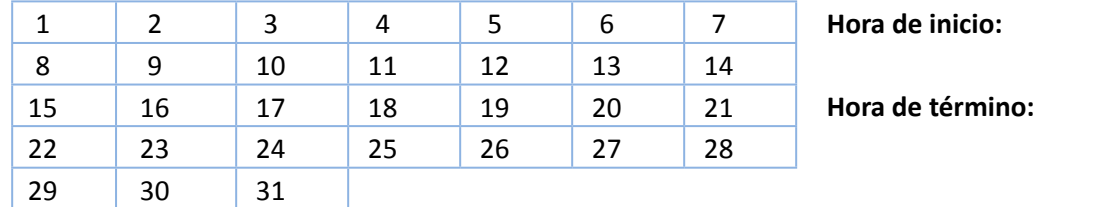

**Aula en la que se impartirá el curso:**

### **Segundo horario. Sólo se empleará en caso de que sea horario mixto.**

**Indicar fecha:**

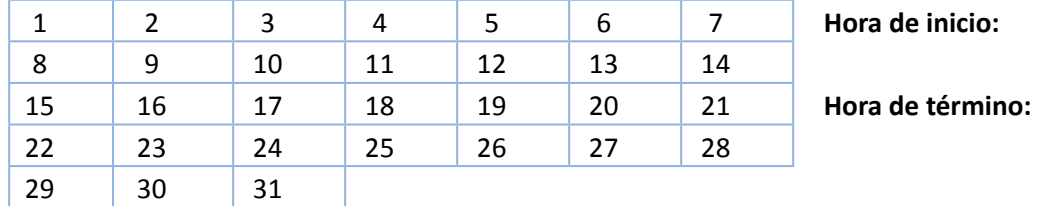

Hora

Hora

**Aula en la que se impartirá el curso:**

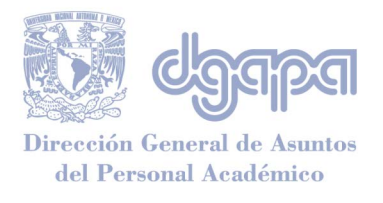

### *Sesiones a distancia*

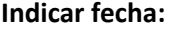

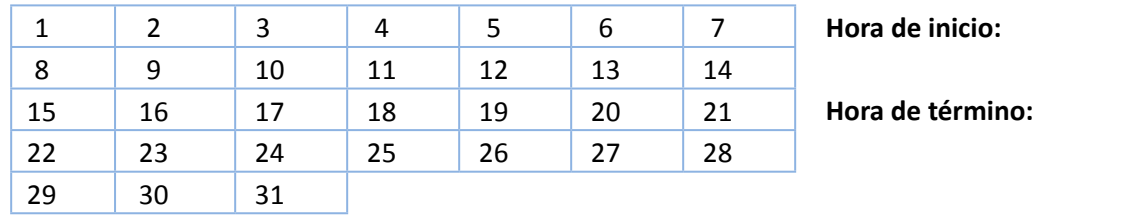

#### **Para cursos en línea o semipresenciales URL donde se encuentra el curso**

**El aula virtual deberá estar completa al menos 3 días hábiles antes del inicio del curso, y se tramitará un usuario y contraseña para el Departamento de Desarrollo Académico.**

### **Ponentes**

**Nombre (s) del (os) ponente (s):**

Horas /clase Horas /clase Horas /clase Horas /clase Horas /clase

#### **\*Ponente titular:**

**\*El ponente titular será el responsable de asentar la evaluación del curso y entregar las calificaciones a más tardar una semana después de que concluya la actividad.**

**Protocolo**

**Objetivo:**

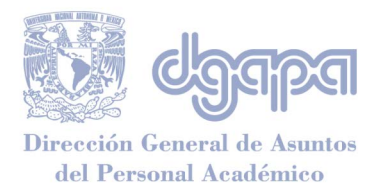

**Contenido: 2000 caracteres permitidos:** Dirección General de Asuntos del Personal Académico Subdirección de Apoyo a la Docencia Programa de Actualización y Superación Docente

**Justificación: 2000 caracteres permitidos:**

**Observaciones: Requerimientos adicionales para el curso o para el asistente:**

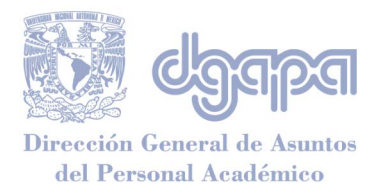

# **Carrera(s) a la que beneficia**

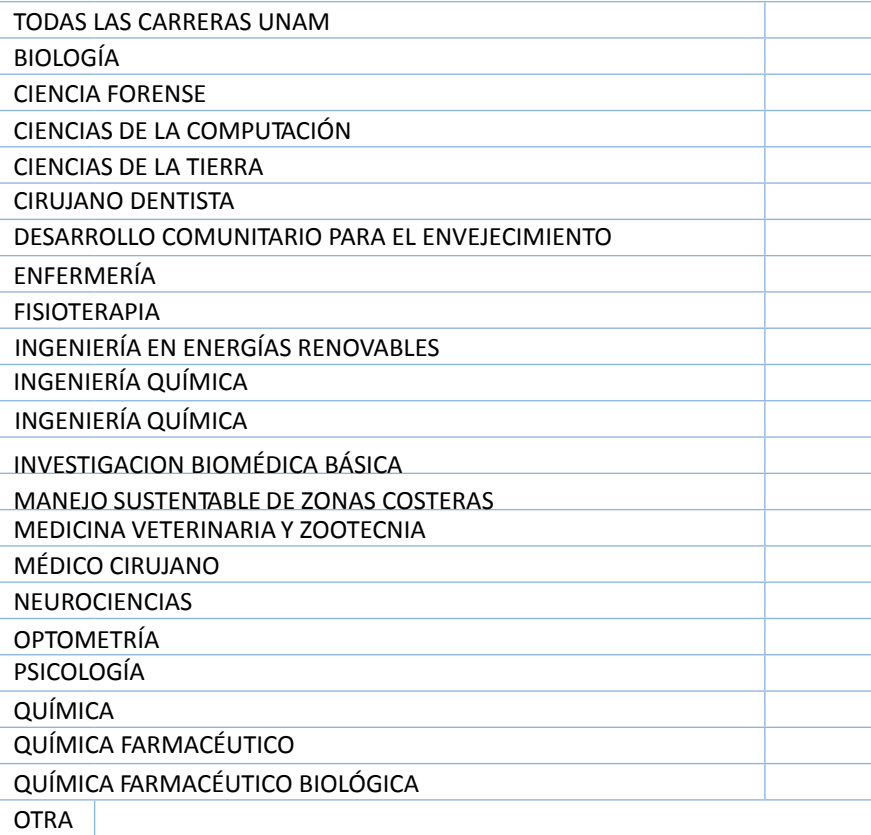

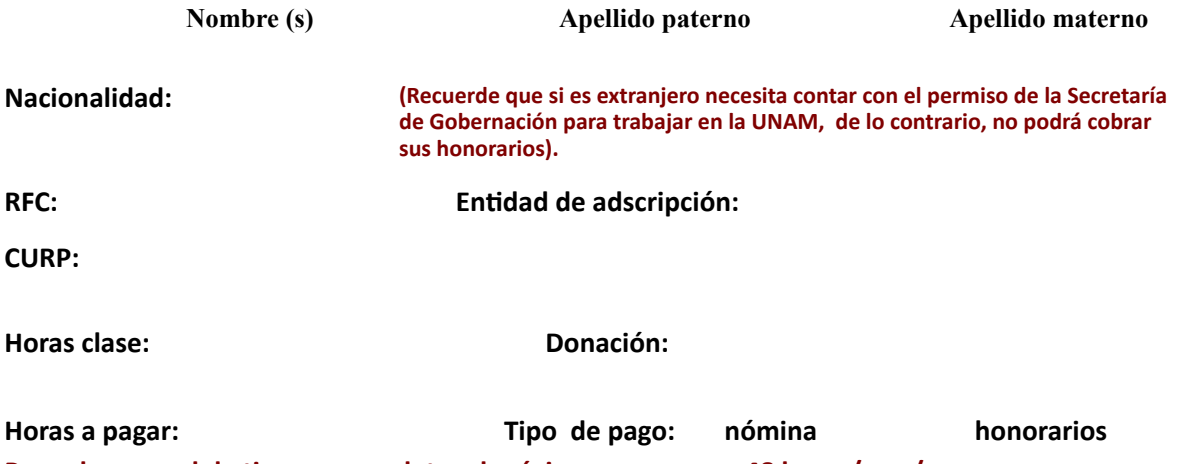

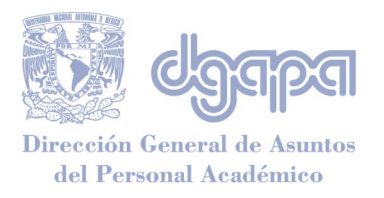

#### **Dirección:**

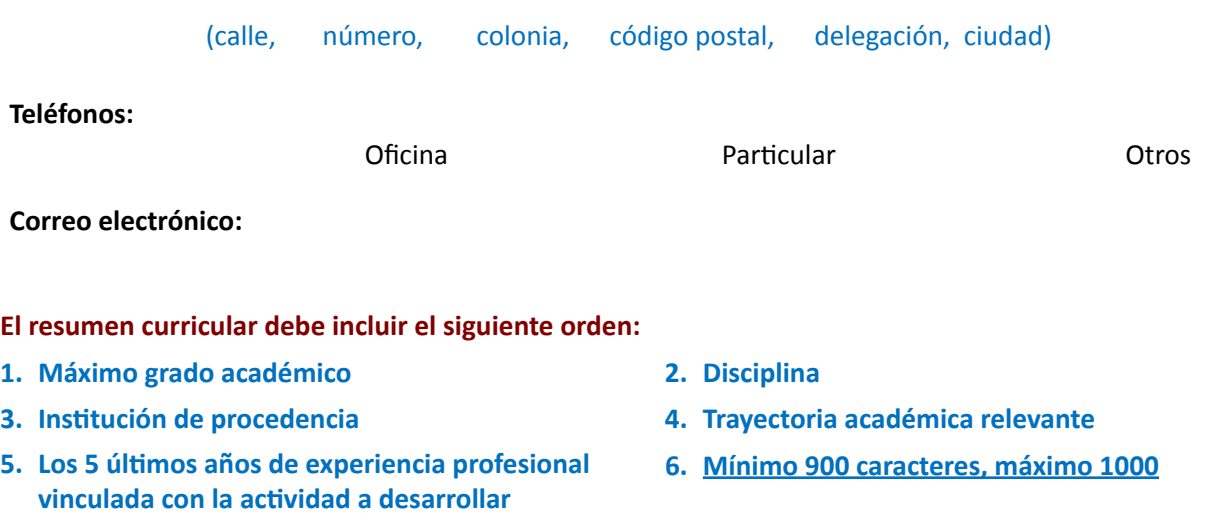

**Temas que impartirá:**

**Firma del ponente**

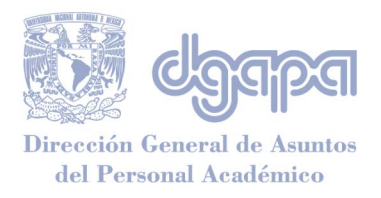

Dirección General de Asuntos del Personal Académico Subdirección de Apoyo a la Docencia Programa de Actualización y Superación Docente

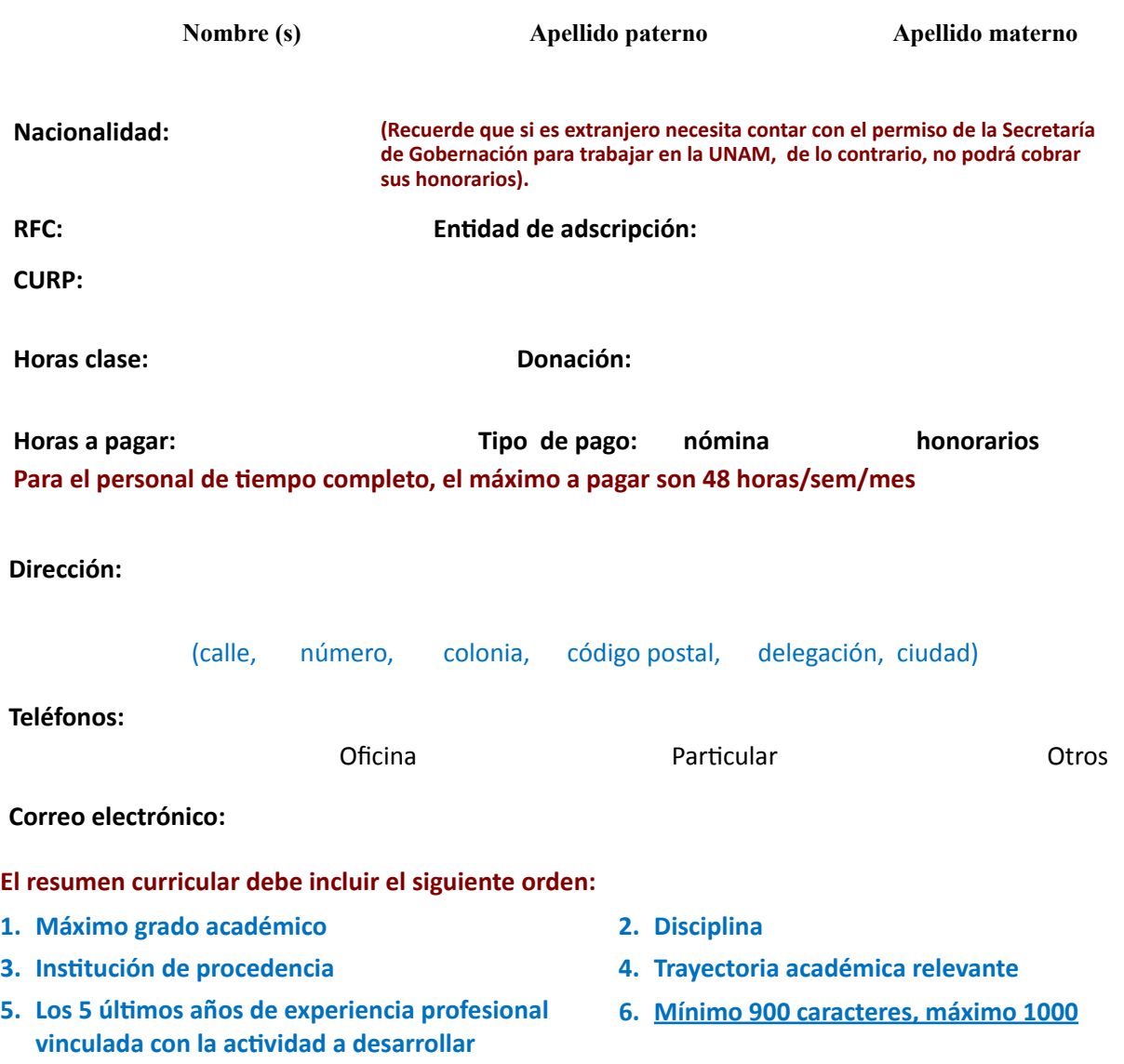

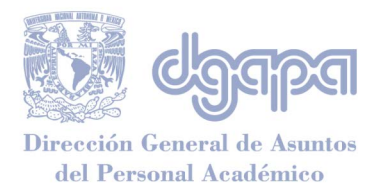

**Temas que impartirá:**

Dirección General de Asuntos del Personal Académico Subdirección de Apoyo a la Docencia Programa de Actualización y Superación Docente

**Firma del ponente**

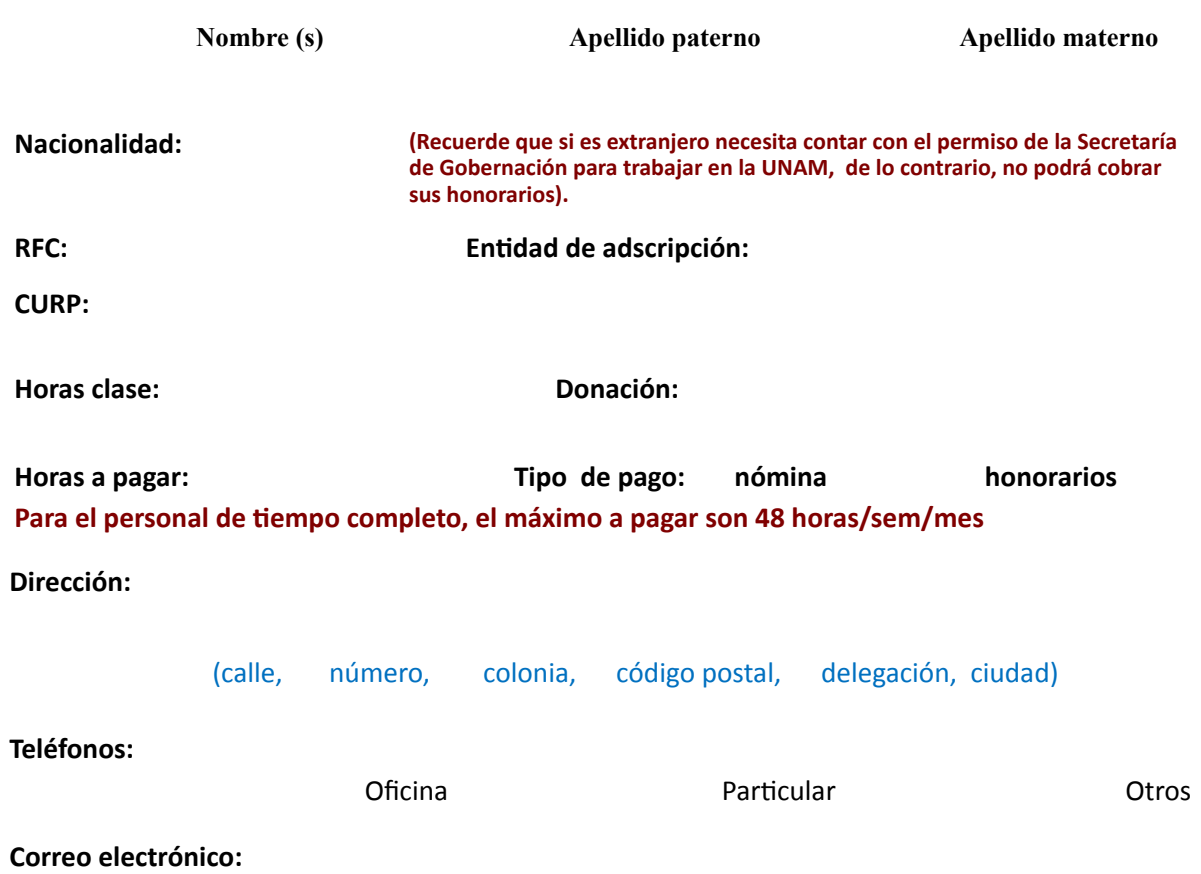

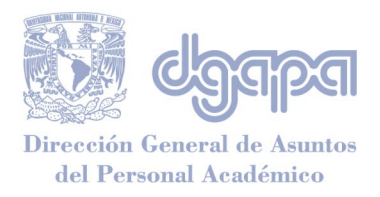

#### **El resumen curricular debe incluir el siguiente orden:**

- **1. Máximo grado académico 2. Disciplina**
- 
- **5. Los 5 últimos años de experiencia profesional vinculada con la actividad a desarrollar**
- 
- **3. Institución de procedencia 4. Trayectoria académica relevante**
	- **6. Mínimo 900 caracteres, máximo 1000**

**Temas que impartirá:**

**Firma del ponente**

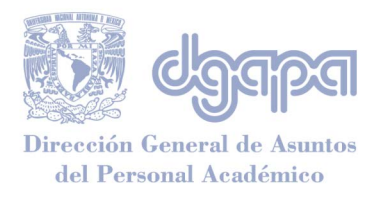

Dirección General de Asuntos del Personal Académico Subdirección de Apoyo a la Docencia Programa de Actualización y Superación Docente

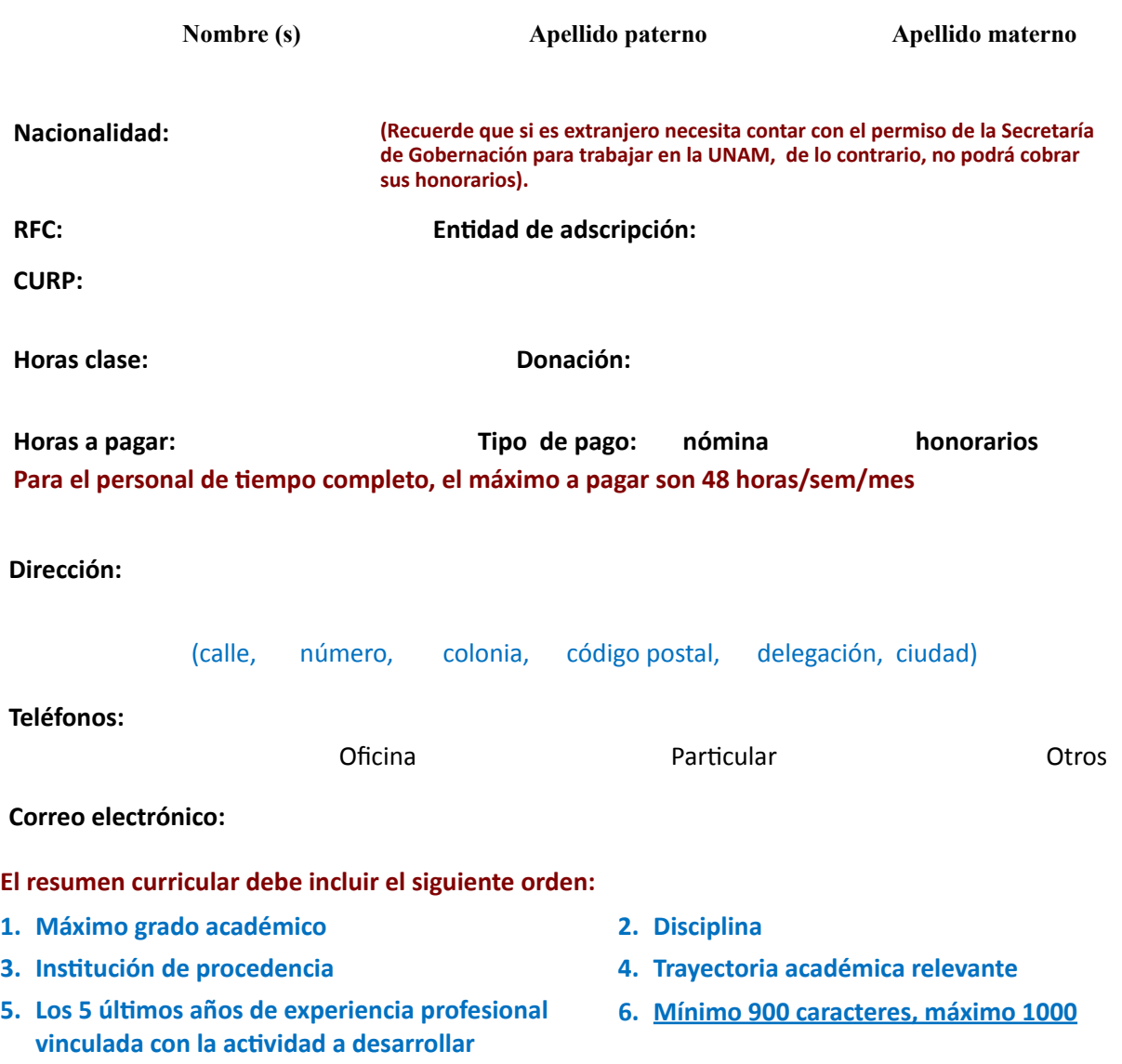

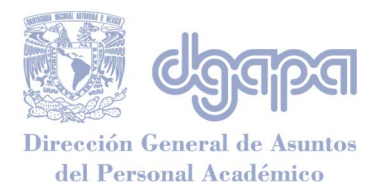

**Temas que impartirá:**

Dirección General de Asuntos del Personal Académico Subdirección de Apoyo a la Docencia Programa de Actualización y Superación Docente

**Firma del ponente**

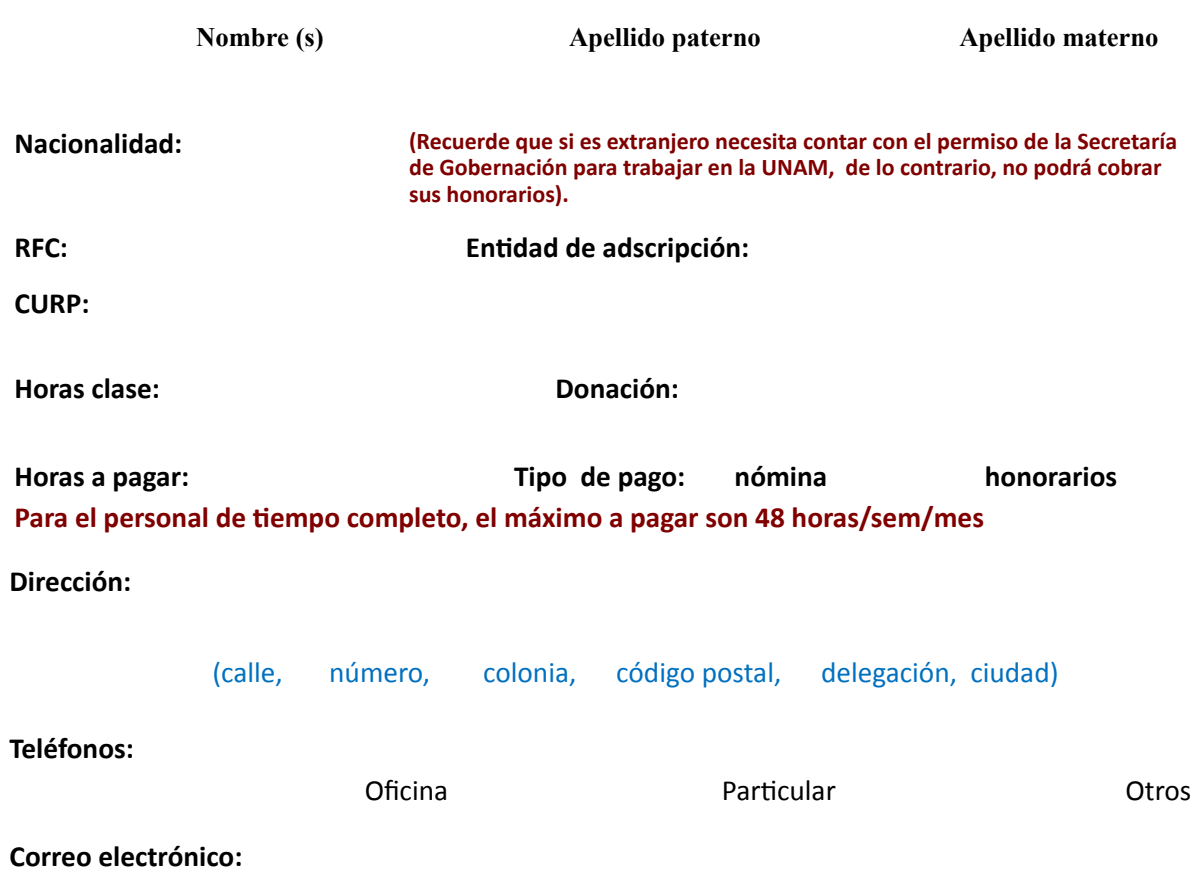

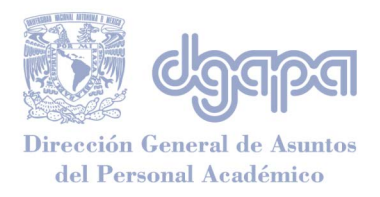

#### **El resumen curricular debe incluir el siguiente orden:**

- **1. Máximo grado académico 2. Disciplina**
- 
- **5. Los 5 últimos años de experiencia profesional vinculada con la actividad a desarrollar**
- 
- **3. Institución de procedencia 4. Trayectoria académica relevante**
	- **6. Mínimo 900 caracteres, máximo 1000**

**Temas que impartirá:**

**Firma del ponente**